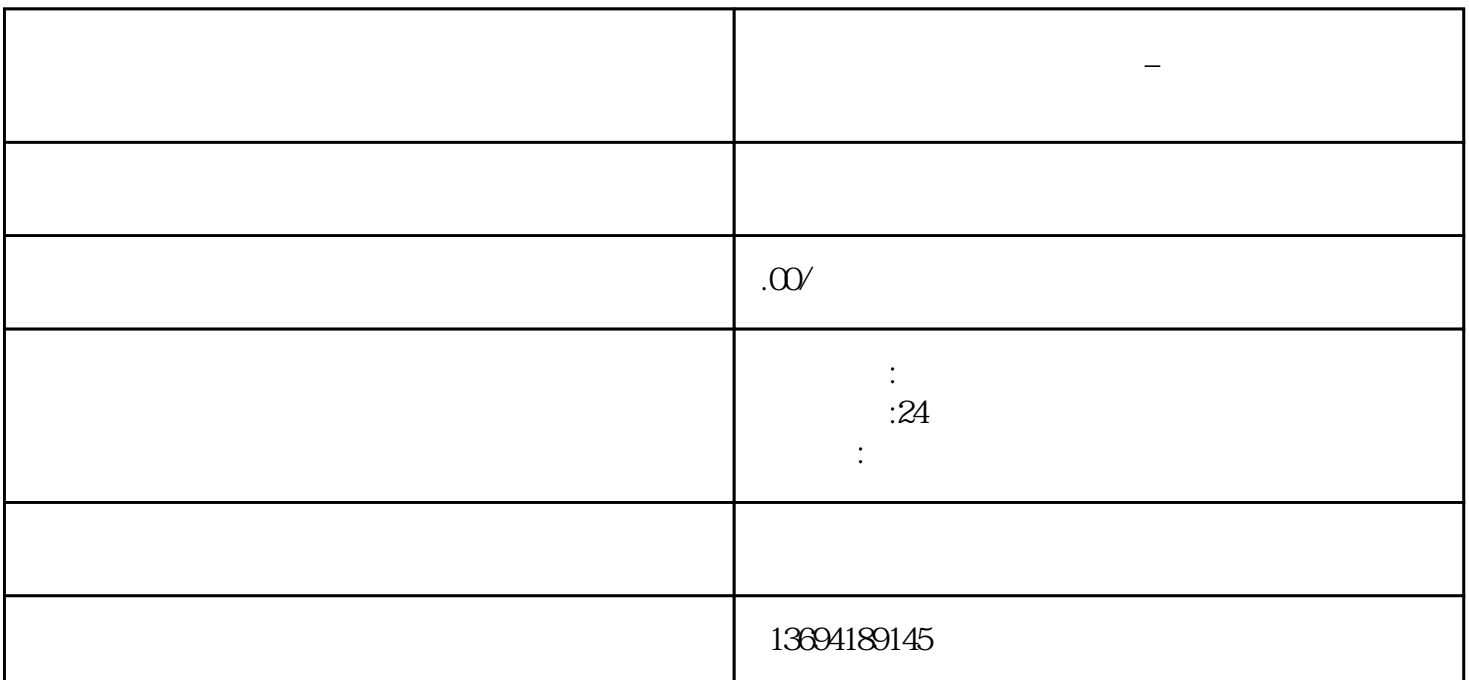

 $\frac{a}{\sqrt{a}}$  , where  $\frac{a}{\sqrt{a}}$  , where  $\frac{a}{\sqrt{a}}$  ,  $\frac{a}{\sqrt{a}}$  ,  $\frac{a}{\sqrt{a}}$  ,  $\frac{a}{\sqrt{a}}$  ,  $\frac{a}{\sqrt{a}}$  ,  $\frac{a}{\sqrt{a}}$  ,  $\frac{a}{\sqrt{a}}$  ,  $\frac{a}{\sqrt{a}}$  ,  $\frac{a}{\sqrt{a}}$  ,  $\frac{a}{\sqrt{a}}$  ,  $\frac{a}{\sqrt{a}}$  ,  $\frac{a}{\sqrt{a}}$  ,

 $\frac{a}{\sqrt{a}}$ 

 $\frac{1}{\sqrt{2}}$ 

**微信投票怎么添加图片投票\_微信投票怎么添加图片投票功能**

 $1$ 

 $\mathcal{M}$ 

消息"、"图片"、"音频"、"视频"等选项。

 $\mu$ 

需要登录微信公众平台账号,进入"素材管理"页面。

 $\frac{a}{\sqrt{a}}$ 

 $\begin{array}{ccccc}\n a & & & & \text{if } & & \text{if } & & \text{if } & & \text{if } & & \text{if } & & \text{if } & & \text{if } & & \text{if } & & \text{if } & & \text{if } & & \text{if } & & \text{if } & & \text{if } & & \text{if } & & \text{if } & & \text{if } & & \text{if } & & \text{if } & &$ 

 $\alpha$  , and  $\alpha$  , and  $\alpha$  are  $\alpha$ 

 $\alpha$  and  $\alpha$  and  $\alpha$